<span id="page-0-0"></span>Dados dos enunciados (matemáticos) P y Q, se pueden formar los nuevos enunciados siguientes:

- $\bullet$   $P \wedge Q$  (" $P \vee Q$ ")
- $\bullet$   $P \vee Q$  (" $P \circ Q$ ")
- $\bullet$   $P \Rightarrow Q$  ("P implica Q")

 $\equiv$   $\cap$   $\alpha$ 

# El "y" lógico  $(\wedge)$

•  $P \wedge Q$  es  $\mathscr V$  cuando  $P \vee Q$  son  $\mathscr V$ •  $P \wedge Q$  es  $\mathscr F$  cuando al menos uno de P o Q es  $\mathscr F$ 

•  $P \wedge Q$  es  $\mathscr V$  cuando  $P \vee Q$  son  $\mathscr V$ •  $P \wedge Q$  es  $\mathscr F$  cuando al menos uno de P o Q es  $\mathscr F$ Esto se puede representar por una tabla de verdad:

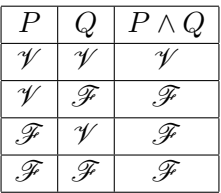

Ejemplos:

 $1 < 2 \wedge 3 \neq 4$  es  $\mathscr{V}$   $1 < 2 \wedge 3 = 4$  es  $\mathscr{F}$ 

KED KARD KED KED E VOOR

# <span id="page-3-0"></span>El "o" lógico (∨)

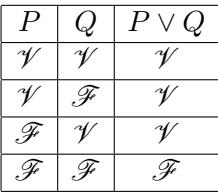

 $\Omega$ 

メロトメ 御 トメ 君 トメ 君 トッ 君

# El "o" lógico ( $\vee$ )

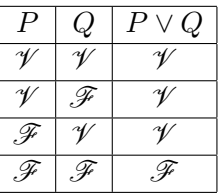

• Se observa que:

 $\bullet$   $P \vee Q$  es  $\mathscr V$  cuando al menos uno de P o Q es  $\mathscr V$ •  $P \vee Q$  es  $\mathscr F$  cuando  $P \vee Q$  son  $\mathscr F$ El "o" lógico  $(\vee)$  es inclusivo

**•** Ejemplos:

 $1 < 2 \vee 3 \neq 4$  es  $\mathscr V$  $1 > 2 \sqrt{3} \neq 4$  es  $\mathscr V$ El "y" implica el "o":  $P \wedge Q \Rightarrow P \vee Q$  $P \wedge Q \Rightarrow P \vee Q$  $P \wedge Q \Rightarrow P \vee Q$  [siempre es](#page-0-0)  $\mathscr{V}$  $\mathscr{V}$  $\mathscr{V}$  $\equiv$  990

# La implicación lógica ( $\Rightarrow$ )

 $\bullet$  El enunciado  $P \Rightarrow Q$  se lee:

- $\bullet$  P implica Q
- Si  $P$  entonces  $Q$
- $\bullet$   $\emph{P}$  es una condición suficiente para  $\emph{Q}$
- $\bullet$   $Q$  es una condición necesaria para  $P$

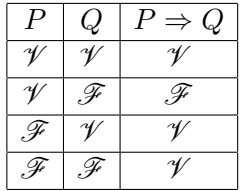

∢ ロ ▶ . ∢ 伺 ▶ . ∢ ヨ ▶ . ∢ ヨ ▶

 $200$ 

# La implicación lógica ( $\Rightarrow$ )

- El enunciado  $P \Rightarrow Q$  se lee:
	- $\bullet$  P implica Q
	- $\bullet$  Si  $P$  entonces  $Q$
	- $\bullet$   $\emph{P}$  es una condición suficiente para  $\emph{Q}$
	- $\bullet$   $Q$  es una condición necesaria para  $P$

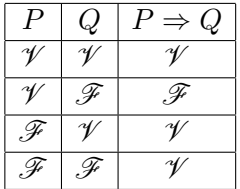

- Se observa que:
	- $P \Rightarrow Q$  es  $\mathscr V$  cuando  $P$  es  $\mathscr F$  o  $Q$  es  $\mathscr V$  (inclusivo) •  $P \Rightarrow Q$  es  $\mathscr F$  cuando P es  $\mathscr V$  y Q es  $\mathscr F$

 $200$ 

# La implicación lógica ( $\Rightarrow$ )

- El enunciado  $P \Rightarrow Q$  se lee:
	- $\bullet$  P implica Q
	- $\bullet$  Si  $P$  entonces  $Q$
	- $\bullet$   $\emph{P}$  es una condición suficiente para  $\emph{Q}$
	- $\bullet$   $Q$  es una condición necesaria para  $P$

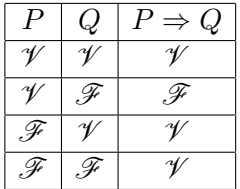

- Se observa que:
	- $P \Rightarrow Q$  es  $\mathscr V$  cuando  $P$  es  $\mathscr F$  o  $Q$  es  $\mathscr V$  (inclusivo) •  $P \Rightarrow Q$  es  $\mathscr F$  cuando P es  $\mathscr V$  y Q es  $\mathscr F$

 $200$ 

• Regla de deducción ("modus ponens"):

Si los enunciados  $P \Rightarrow Q \vee P$  son  $\mathscr V$ , entonces el enunciado  $Q$  es  $\mathscr V$ 

· Ejemplo: Queremos probar que el número 234567490 es múltiplo de 5. Sabemos que si un número termina en  $0$ , es múltiplo de  $5$ . Como  $234567490$  termina en  $0$ , deducimos que es múltiplo de 5.

 $\Omega$ 

• Regla de deducción ("modus ponens"):

Si los enunciados  $P \Rightarrow Q \vee P$  son  $\mathscr{V}$ , entonces el enunciado  $Q$  es  $\mathscr V$ 

- $\bullet$  Ejemplo: Queremos probar que el número  $234567490$  es múltiplo de 5. Sabemos que si un número termina en  $0$ , es múltiplo de  $5$ . Como  $234567490$  termina en  $0$ , deducimos que es múltiplo de  $5$ .
- $\bullet$  En general, se usa el enunciado  $P \Rightarrow Q$  para expresar un vínculo de causa a consecuencia, de  $P$  a  $Q$ .

 $\Omega$ 

Se define la equivalencia lógica  $P \Leftrightarrow Q$  ("P si y solamente si  $Q$ ") por

$$
P \Leftrightarrow Q \quad \equiv \quad (P \Rightarrow Q) \land (Q \Rightarrow P)
$$

- 3

 $\Omega$ 

Se define la equivalencia lógica  $P \Leftrightarrow Q$  ("P si y solamente si  $Q$ ") por

$$
P \Leftrightarrow Q \quad \equiv \quad (P \Rightarrow Q) \land (Q \Rightarrow P)
$$

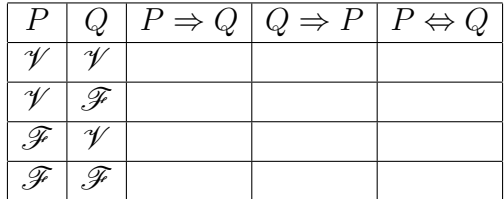

 $\Omega$ 

Se define la equivalencia lógica  $P \Leftrightarrow Q$  ("P si y solamente si  $Q$ ") por

$$
P \Leftrightarrow Q \quad \equiv \quad (P \Rightarrow Q) \land (Q \Rightarrow P)
$$

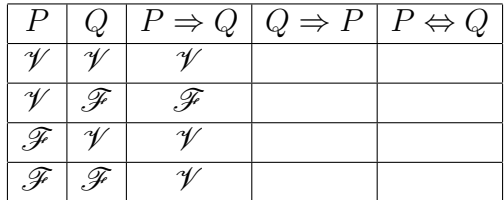

 $\Omega$ 

Se define la equivalencia lógica  $P \Leftrightarrow Q$  ("P si y solamente si  $Q$ ") por

$$
P \Leftrightarrow Q \quad \equiv \quad (P \Rightarrow Q) \land (Q \Rightarrow P)
$$

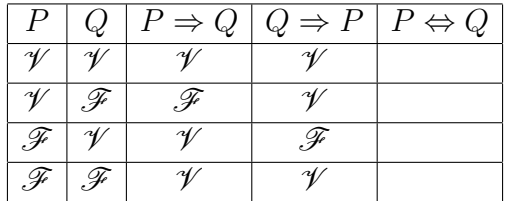

 $\Omega$ 

Se define la equivalencia lógica  $P \Leftrightarrow Q$  ("P si y solamente si  $Q$ ") por

$$
P \Leftrightarrow Q \quad \equiv \quad (P \Rightarrow Q) \land (Q \Rightarrow P)
$$

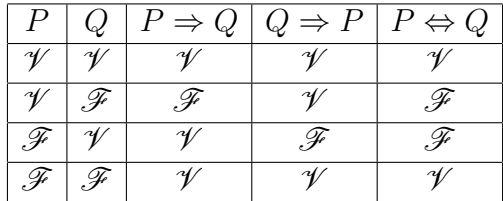

目

 $QQ$ 

 $A \Box B$   $A \Box B$   $A \Box B$   $A \Box B$   $A \Box B$   $A$ 

Se define la equivalencia lógica  $P \Leftrightarrow Q$  ("P si y solamente si Q") por

$$
P \Leftrightarrow Q \quad \equiv \quad (P \Rightarrow Q) \land (Q \Rightarrow P)
$$

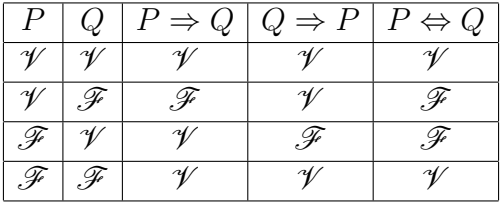

Se observa que:

- $\bullet$  P  $\Leftrightarrow$  Q es  $\mathscr V$  cuando P y Q tienen mismo valor de verdad
- $\bullet$  P  $\Leftrightarrow$  Q es  $\mathscr F$  cuando P y Q tienen valores de verdad distintos

Ejemplo: Queremos calcular las raíces de un polinomio de segundo grado de la forma  $P(x) = ax^2 + bx + c$ . Si  $\Delta=b^2-4a$  es el discriminante de  $P(x)$  se cumple que:

 $\Delta$  < 0  $\Leftrightarrow$   $P(x)$  no tiene raíces reales.

Entonces, para ver si el polinomio  $x^2+x+2$  tiene raíces reales podemos calcular  $\Delta = 1 - 4.2 = -7 < 0$  y usar el enunciado de arriba.

**KEIN KARA KEIN EE YO A GARA KEE** 

La negación lógica  $\neg P$  ("no P") está definida por:

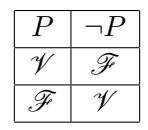

- 39

 $A \Box B$   $A \Box B$   $A \Box B$   $A \Box B$   $A \Box B$   $A$ 

 $-990$ 

La negación lógica  $\neg P$  ("no P") está definida por:

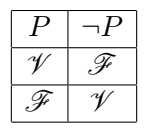

• Se observa que:

• 
$$
\neg P
$$
 es  $\mathscr{V}$  cuando  $P$  es  $\mathscr{F}$ 

 $\bullet \neg P$  es  $\mathscr F$  cuando P es  $\mathscr V$ 

メロトメ 倒 トメ ミトメ ミト

 $\eta$ are

La negación lógica  $\neg P$  ("no P") está definida por:

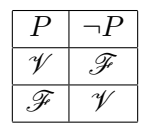

• Se observa que:

- $\bullet \neg P$  es  $\mathscr V$  cuando  $P$  es  $\mathscr F$
- $\bullet \neg P$  es  $\mathscr F$  cuando  $P$  es  $\mathscr V$

Además, tenemos la equivalencia:  $\neg\neg P \Leftrightarrow P$ 

 $=$   $\Omega$ 

La negación lógica  $\neg P$  ("no P") está definida por:

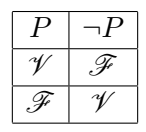

• Se observa que:

- $\bullet \neg P$  es  $\mathscr V$  cuando  $P$  es  $\mathscr F$
- $\bullet \neg P$  es  $\mathscr F$  cuando  $P$  es  $\mathscr V$

Además, tenemos la equivalencia:  $\neg\neg P \Leftrightarrow P$ 

#### **•** En matemática:

• Se escribe en general "P" para expresar que "P es  $\mathscr{V}$ "

 $\equiv$   $\cap$   $\alpha$ 

La negación lógica  $\neg P$  ("no P") está definida por:

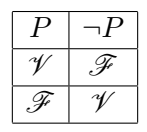

• Se observa que:

- $\bullet \neg P$  es  $\mathscr V$  cuando P es  $\mathscr F$
- $\bullet \neg P$  es  $\mathscr F$  cuando P es  $\mathscr V$

Además, tenemos la equivalencia:  $\neg\neg P \Leftrightarrow P$ 

#### **•** En matemática:

- Se escribe en general " $P$ " para expresar que " $P$  es  $\mathscr{V}$ "
- Luego escribiremos " $\neg P$ " para expresar que "P es  $\mathscr{F}$ "

 $\Omega$ 

イロト イ押 トイヨ トイヨ トーヨー

# Implicación  $(\Rightarrow)$  y negación  $(\neg)$

• Una implicación  $P \Rightarrow Q$  no es equivalente (en general) a su recíproca  $Q \Rightarrow P$ .

K ロ ▶ K 個 ▶ K 로 ▶ K 로 ▶ 『로 『 YO Q @

- Una implicación  $P \Rightarrow Q$  no es equivalente (en general) a su recíproca  $Q \Rightarrow P$ .
- Pero una implicación  $P \Rightarrow Q$  siempre es equivalente a su contrarrecíproca  $\neg Q \Rightarrow \neg P$ . Por lo tanto una forma de probar una implicación es probar su contrarrecíproca.

 $\Omega$ 

- Una implicación  $P \Rightarrow Q$  no es equivalente (en general) a su recíproca  $Q \Rightarrow P$ .
- Pero una implicación  $P \Rightarrow Q$  siempre es equivalente a su contrarrecíproca  $\neg Q \Rightarrow \neg P$ . Por lo tanto una forma de probar una implicación es probar su contrarrecíproca.

 $\Omega$ 

### Ejemplo

· Consideremos la siguiente afirmación verdadera sobre los números naturales:

"Si  $x$  es múltiplo de 4 entonces  $x$  es par"

目

医单位 医骨

**∢ ロ ▶ ィ 何 ▶** 

 $QQ$ 

### Ejemplo

• Consideremos la siguiente afirmación verdadera sobre los números naturales:

"Si  $x$  es múltiplo de 4 entonces  $x$  es par"

• El recíproco es :

Si x es par entonces x es múltiplo de 4 ( $\mathscr{F}$ )

 $\Omega$ 

### Ejemplo

• Consideremos la siguiente afirmación verdadera sobre los números naturales:

"Si  $x$  es múltiplo de 4 entonces  $x$  es par"

• El recíproco es :

Si x es par entonces x es múltiplo de 4 ( $\mathscr{F}$ )

• El contrarrecíproco es:

Si x es impar entonces x no es múltiplo de 4  $(\mathcal{V})$ 

 $\Omega$ 

· Negación de una implicación:

$$
\neg (P \Rightarrow Q) \quad \Leftrightarrow \quad P \land \neg Q
$$

メロトメ 倒 トメ ミトメ ミト

一番

 $QQ$ 

 $\bullet$  Negación de una implicación:

$$
\neg (P \Rightarrow Q) \Leftrightarrow P \land \neg Q
$$
  
Es decir:  $P \Rightarrow Q$  es  $\mathscr{F}$  sii  $P$  es  $\mathscr{V}$  y  $Q$  es  $\mathscr{F}$ 

K ロ ▶ K 個 ▶ K 로 ▶ K 로 ▶ 『로 『 YO Q @ February 18, 2021 11/1

• Negación de una implicación:

$$
\neg (P \Rightarrow Q) \quad \Leftrightarrow \quad P \land \neg Q
$$

Es decir:  $P \Rightarrow Q$  es  $\mathscr F$  sii P es  $\mathscr V$  y Q es  $\mathscr F$ 

### Ejemplo

La negación la implicación: "Si  $x > 1$  entonces  $x > 2$ " sería " $x > 1$  y  $x < 2$ ".

**KOD KARD KED KED A BA YOUR** 

• Negación de una implicación:

$$
\neg (P \Rightarrow Q) \quad \Leftrightarrow \quad P \land \neg Q
$$

Es decir:  $P \Rightarrow Q$  es  $\mathscr F$  sii P es  $\mathscr V$  y Q es  $\mathscr F$ 

**•** Ejemplo

La negación la implicación: "Si  $x > 1$  entonces  $x > 2$ " sería  $x > 1$  y  $x < 2$ ".

Si queremos probar que esta afirmación es falsa en el conjunto de los números reales basta encontrar un número real que sea mayor que  $1$  y menor que  $2$ , por ejemplo  $\frac{3}{2}$ .

KED KARD KED KED E VOOR

· Negación de una cuantificación universal:

$$
\neg(\forall x \in A, P(x)) \Leftrightarrow \exists x \in A, \neg P(x)
$$

 $A \Box B$   $A \Box B$   $A \Box B$   $A \Box B$   $A \Box B$   $A$ 

一番

 $\Omega$ 

· Negación de una cuantificación universal:

$$
\neg(\forall x \in A, P(x)) \Leftrightarrow \exists x \in A, \neg P(x)
$$
  
Es decir:  

$$
(\forall x \in A, P(x)) \text{ es } \mathscr{F}
$$
  
sii existe  $x \in A$  tal que  $P(x)$  es  $\mathscr{F}$ 

メロトメ 倒 トメ ヨ トメ ヨ ト

 $\equiv$  990

• Negación de una cuantificación universal:

$$
\neg(\forall x \in A, P(x)) \Leftrightarrow \exists x \in A, \neg P(x)
$$
  
Es decir:  

$$
(\forall x \in A, P(x)) \text{ es } \mathscr{F}
$$
  
sii existe  $x \in A$  tal que  $P(x)$  es  $\mathscr{F}$ 

• Negación de una cuantificación existencial:

 $\neg \exists x \in A, P(x)$   $\Leftrightarrow \forall x \in A, \neg P(x)$ 

**KEIN KARA KEIN EE YO A GARA KEE** 

· Negación de una cuantificación universal:

$$
\neg(\forall x \in A, P(x)) \Leftrightarrow \exists x \in A, \neg P(x)
$$
  
Es decir:  

$$
(\forall x \in A, P(x)) \text{ es } \mathscr{F}
$$
  
sii existe  $x \in A$  tal que  $P(x)$  es  $\mathscr{F}$ 

· Negación de una cuantificación existencial:

$$
\neg(\exists x \in A, P(x)) \Leftrightarrow \forall x \in A, \neg P(x)
$$

Es decir:

\n
$$
(\exists x \in A, P(x)) \text{ es } \mathscr{F}
$$
\nsii para todo  $x \in A, P(x) \text{ es } \mathscr{F}$ 

**E** 

イロト イ押ト イヨト イヨト

 $QQQ$ 

Negar "Todos los martes llueve"

- Negar "Todos los martes llueve"
- . Ningún martes llueve. NO

- Negar "Todos los martes llueve"
- . Ningún martes llueve. NO
- Algún martes no llueve .

目

**4 ロ ト 4 何 ト** 

 $\rightarrow$   $\pm$ **STATE**   $QQ$ 

- Negar "Todos los martes llueve"
- Ningún martes llueve. NO
- Algún martes no llueve.

Ejemplo (Lenguaje matemático)

Negar " $\forall x \in \mathbb{R}, x^2 > 0$ "

目

 $\Omega$ 

- Negar "Todos los martes llueve"
- Ningún martes llueve. NO
- Algún martes no llueve.

Ejemplo (Lenguaje matemático)

- Negar " $\forall x \in \mathbb{R}, x^2 > 0$ "
- $\exists x \notin \mathbb{R}$  tal que  $x^2 \leq 0$  NO

目

 $\Omega$ 

 $\mathbf{A} \times \mathbf{A}$  . The  $\mathbf{A}$ 

∢ □ ▶ ∢ <sup>□</sup> ▶ ∢ ∃

- Negar "Todos los martes llueve"
- Ningún martes llueve. NO
- Algún martes no llueve.

Ejemplo (Lenguaje matemático)

- Negar " $\forall x \in \mathbb{R}, x^2 > 0$ "
- $\exists x \notin \mathbb{R}$  tal que  $x^2 \leq 0$  NO
- $\exists x \in \mathbb{R}$  tal que  $x^2 \leq 0$

 $\mathbf{A} \cdot \mathbf{A}$ 

 $\rightarrow$   $\overline{m}$   $\rightarrow$   $\rightarrow$   $\overline{m}$ 

目

 $\Omega$ 

- Negar "Todos los martes llueve"
- Ningún martes llueve. NO
- Algún martes no llueve.

Ejemplo (Lenguaje matemático)

- Negar " $\forall x \in \mathbb{R}, x^2 > 0$ "
- $\exists x \notin \mathbb{R}$  tal que  $x^2 \leq 0$  NO
- $\exists x \in \mathbb{R}$  tal que  $x^2 \leq 0$

 $\mathbf{A} \cdot \mathbf{A}$ 

 $\rightarrow$   $\overline{m}$   $\rightarrow$   $\rightarrow$   $\overline{m}$ 

目

 $\Omega$ 

· No hay una receta única para las demostraciones.

イロト イ押ト イヨト イヨ

 $QQ$ 

目

- No hay una receta única para las demostraciones.
	- Algunos enunciados pueden demostrarse dando un contraejemplo (es decir un ejemplo parra el cual el enunciado no se cumpla),
	- otros dando un ejemplo,
	- en la mayoría de los casos deberá argumentarse de manera lógica para demostrar la veracidad o falsedad de un enunciado.

 $200$ 

## Contraejemplo

Af: Todos los estudiantes de la UdelaR son hinchas de Nacional

G.

 $A \Box B$   $A \Box B$   $A \Box B$   $A \Box B$   $A \Box B$   $A$ 

 $QQ$ 

## Contraejemplo

Af: Todos los estudiantes de la UdelaR son hinchas de Nacional Para probar que es falso basta encontrar un estudiante de la UdelaR que no sea hincha de Nacional – es decir un ejemplo para el cual el enunciado no se cumple. FALSA. Contraejemplo: Diego.

 $QQ$ 

## Contraejemplo

- Af: Todos los estudiantes de la UdelaR son hinchas de Nacional Para probar que es falso basta encontrar un estudiante de la UdelaR que no sea hincha de Nacional – es decir un ejemplo para el cual el enunciado no se cumple. FALSA. Contraejemplo: Diego.
- Af: Para todo  $x, y$  reales positivos, se cumple que  $\log(x + y) = \log(x) + \log(y)$ FALSA. Contraejemplo:  $x = 1$  y  $y = 2$  ya que  $log(3) \neq log(2)$ .

 $=$   $\Omega$ 

- Af: Todos los estudiantes de la UdelaR son hinchas de Nacional FALSA. Contraejemplo: Basta encontrar un estudiante de UdelaR que no sea hincha de Nacional.
- Af: Para todo  $x, y$  reales positivos, se cumple que  $\log(x + y) = \log(x) + \log(y)$ **FALSA**. Contraejemplo:  $x = 1$  e  $y = 2$  ya que  $log(3) \neq log(2)$ .

 $\Omega$ 

- Af: Todos los estudiantes de la UdelaR son hinchas de Nacional FALSA. Contraejemplo: Basta encontrar un estudiante de UdelaR que no sea hincha de Nacional.
- Af: Para todo  $x, y$  reales positivos, se cumple que  $\log(x + y) = \log(x) + \log(y)$ **FALSA**. Contraejemplo:  $x = 1$  e  $y = 2$  ya que  $log(3) \neq log(2)$ .

Obs: Para probar que una afirmación del tipo "Para todo ..." es falsa, basta encontrar un contraejemplo.

**KEIN KARA KEIN EE YO A GARA KEE** 

# Argumentos lógicos

*i* Cómo se prueba que una afirmación verdadera? *i* Alcanza con encontrar ejemplos de que la afirmación se cumple?

Af: Todos los estudiantes de la UdelaR son hinchas de Nacional

Af: Todos los estudiantes de la UdelaR son hinchas de Nacional No alcanza con encontrar algunos estudiantes de la UdelaR hinchas de Nacional. Tienen que ser TODOS.

 $\Omega$ 

- Af: Todos los estudiantes de la UdelaR son hinchas de Nacional No alcanza con encontrar algunos estudiantes de la UdelaR hinchas de Nacional. Tienen que ser TODOS.
- Af: Para todo  $x, y$  reales positivos, se cumple que  $\log(xy) = \log(x) + \log(y)$

 $\Omega$ 

- Af: Todos los estudiantes de la UdelaR son hinchas de Nacional No alcanza con encontrar algunos estudiantes de la UdelaR hinchas de Nacional. Tienen que ser TODOS.
- Af: Para todo  $x, y$  reales positivos, se cumple que  $\log(xy) = \log(x) + \log(y)$

Hay que probarlo usando la definición de logaritmo:  $10^{\log(x)+\log(y)} = 10^{\log(x)}10^{\log(y)} = xy$ 

 $\Omega$ 

K ロ ▶ K 個 ▶ K 로 ▶ K 로 ▶ │ 로

- Af: Todos los estudiantes de la UdelaR son hinchas de Nacional No alcanza con encontrar algunos estudiantes de la UdelaR hinchas de Nacional. Tienen que ser TODOS.
- Af: Para todo  $x, y$  reales positivos, se cumple que  $\log(xy) = \log(x) + \log(y)$

Hay que probarlo usando la definición de logaritmo:  $10^{\log(x)+\log(y)} = 10^{\log(x)}10^{\log(y)} = xy$ 

Obs: Para probar que una afirmación del tipo "Para todo ..." es verdadera, no alcanzan los ejemplos.

 $\Omega$ 

**KONKAPRA BRADE** 

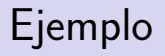

- 로

 $299$ 

 $\mathbf{A} = \mathbf{A} + \mathbf{A} + \mathbf{B} + \mathbf{A} + \mathbf{B} + \mathbf{A}$ 

Af: Existen estudiantes de UdelaR que no les gusta jugar a Among Us.

- 3

 $QQ$ 

Af: Existen estudiantes de UdelaR que no les gusta jugar a Among Us.

Ejemplo: Basta encontrar un estudiante de UdelaR que no le guste jugar a Among Us para probar que la afirmación es verdadera.

 $\Omega$ 

Af: Existen estudiantes de UdelaR que no les gusta jugar a Among Us.

Ejemplo: Basta encontrar un estudiante de UdelaR que no le guste jugar a Among Us para probar que la afirmación es verdadera.

• Af: Existen  $x, y \in \mathbb{R}$  para los que se cumple que  $\log(xy) = \log(x) \log(y)$ 

KED KARD KED KED E VOOR

Af: Existen estudiantes de UdelaR que no les gusta jugar a Among Us.

Ejemplo: Basta encontrar un estudiante de UdelaR que no le guste jugar a Among Us para probar que la afirmación es verdadera.

• Af: Existen  $x, y \in \mathbb{R}$  para los que se cumple que  $\log(xy) = \log(x) \log(y)$ Ejemplo:  $x = y = 1$ .

**KOD KOD KED KED DAR** 

Af: Existen estudiantes de UdelaR que no les gusta jugar a Among Us.

Ejemplo: Basta encontrar un estudiante de UdelaR que no le guste jugar a Among Us para probar que la afirmación es verdadera.

• Af: Existen  $x, y \in \mathbb{R}$  para los que se cumple que  $\log(xy) = \log(x) \log(y)$ Ejemplo:  $x = y = 1$ .

Obs: Para probar que una afirmación del tipo "Existe ..." es verdadera, alcanzan los ejemplos.

 $QQ$